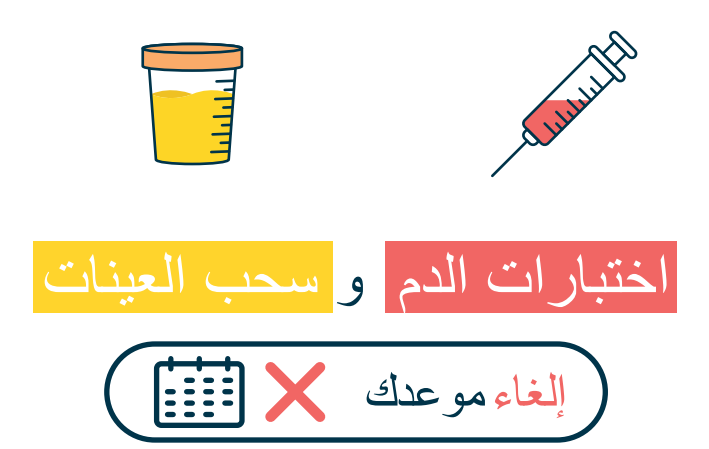

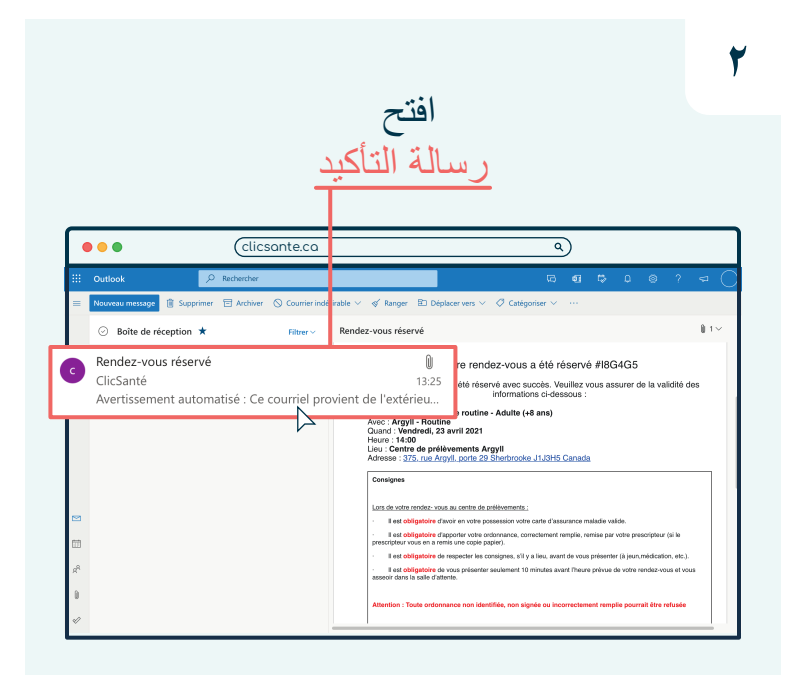

**٤** اضغط على أنا لست إنسانًا آليًا  $\bullet\bullet\bullet$ clicsante.ca  $\overline{a}$ CLIC<br>SANT PRENDRE UN RENDEZ-VOUS ANNULER L **ERNDEZ-VOU** Centres de prélèvement CIUSSE-CHUS-Sherbrooke Mumino de o<br>Orr3W3X Ξ Des durendes  $\checkmark$  seems per un robot  $\hat{\mathcal{C}}$ z-vous Vous ave Courrie Ξ

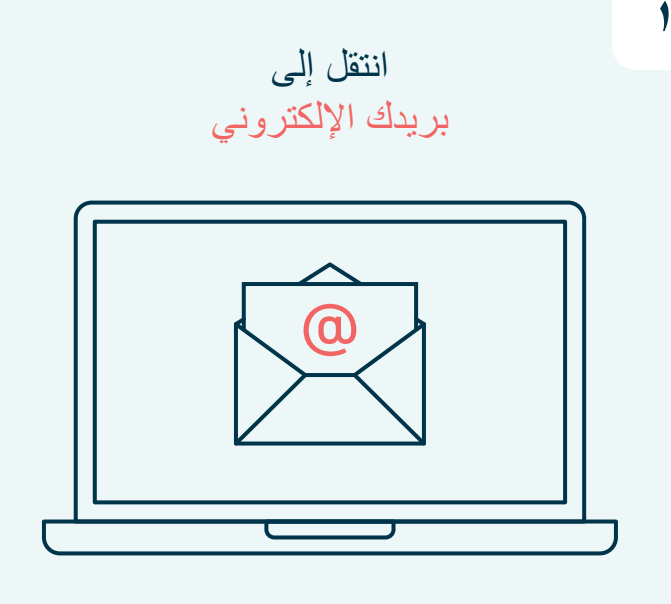

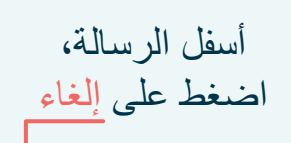

**٣**

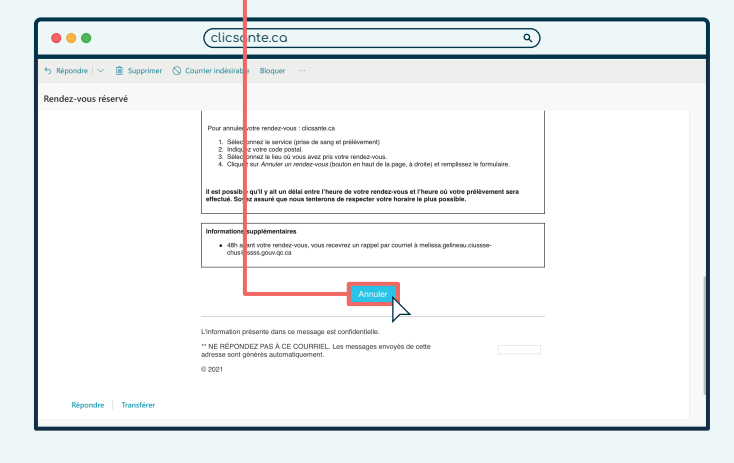

Québec \*\*

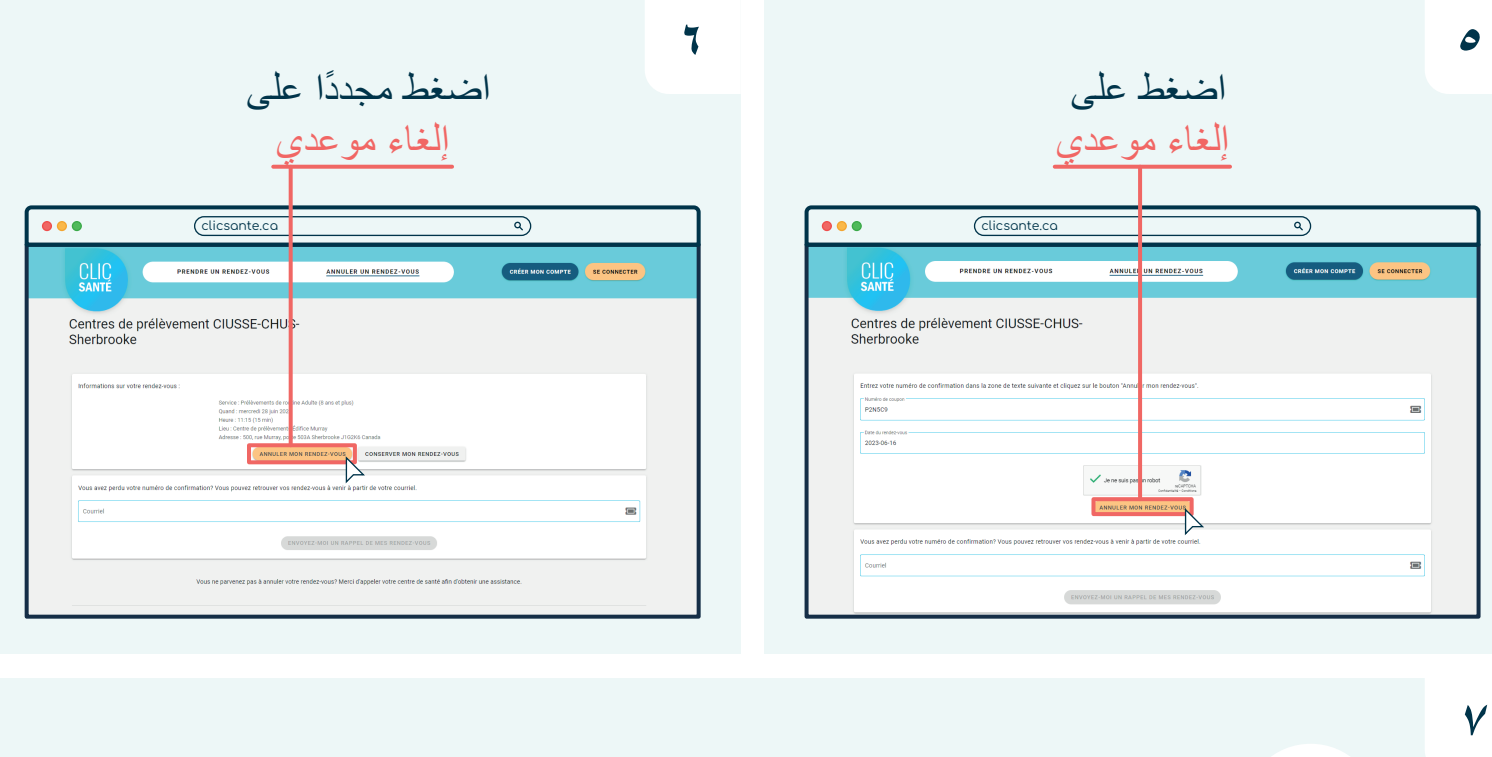

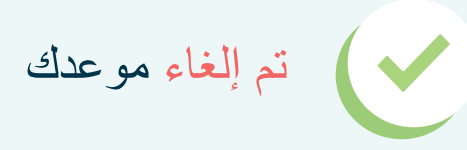

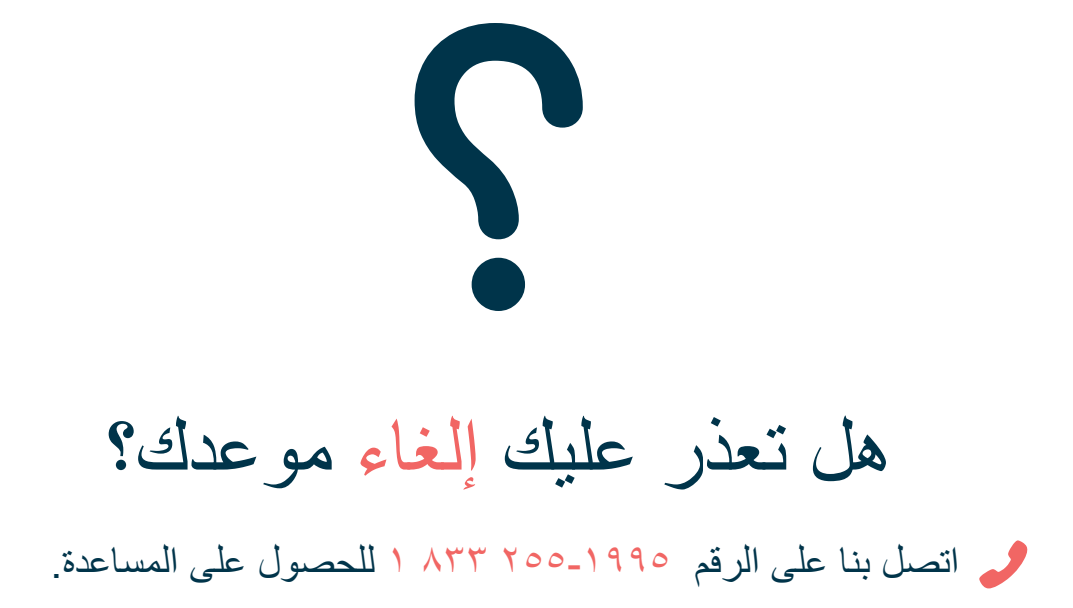

**Centre intégré<br>universitaire de santé<br>et de services sociaux<br>de l'Estrie – Centre<br>hospitalier universitaire<br>de Sherbrooke** erbrooke<br>Québec \* \*